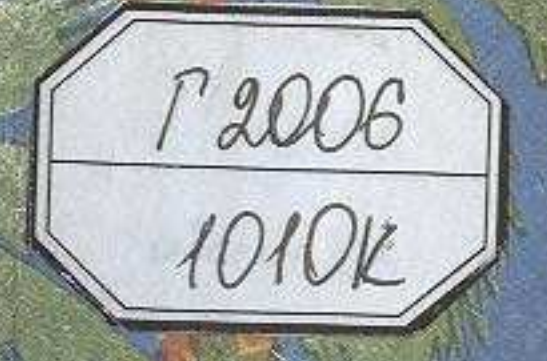

Die

**ШЭМШИДЕН ЭБДРАМАНОВ** 

## ТАС РАУШАН - CAXAPA I'YAI

## MA3MYHH

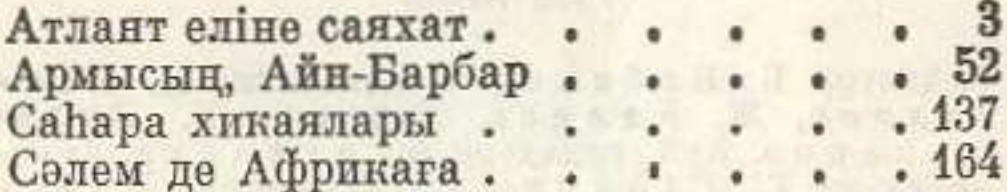

could not company to a subsequence about me. a